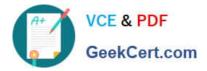

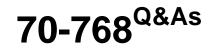

# **Developing SQL Data Models**

# Pass Microsoft 70-768 Exam with 100% Guarantee

Free Download Real Questions & Answers **PDF** and **VCE** file from:

https://www.geekcert.com/70-768.html

100% Passing Guarantee 100% Money Back Assurance

Following Questions and Answers are all new published by Microsoft Official Exam Center

Instant Download After Purchase

100% Money Back Guarantee

- 😳 365 Days Free Update
- 800,000+ Satisfied Customers

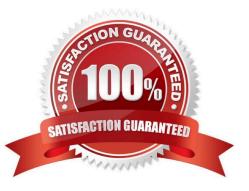

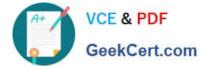

#### **QUESTION 1**

You are developing a SQL Server Analysis Services (SSAS) tabular project. The model includes a table named Sales. The Sales table includes a single date column.

The Sales table must meet the following requirements:

Queries must be able to return all rows.

Must be able to support four different processing schedules for different date ranges.

Date ranges must not include any overlapping data.

You need to implement a solution that meets the requirements.

What should you do?

A. Create four partitions for the Sales table. Create four roles. Use the same row filter queries for each role and partition.

B. Convert the Sales table into four smaller tables by using row filter queries. Use one perspective for all four tables.

C. Create four partitions for the Sales table. Use row filter queries for each partition.

D. Convert the Sales table into four smaller tables by using row filter queries. Use one perspective for each of the four tables.

Correct Answer: C

#### **QUESTION 2**

Note: This question is part of a series of questions that use the same or similar answer choices. An answer choice may be correct for more than one question in the series. Each question is independent of the other questions in this series.

Information and details provided in a question apply only to that question.

You administer a Microsoft SQL Server Analysis Services (SSAS) tabular model for a travel agency that specializes in vacation packages. Vacation bookings and packages are stored in a SQL Server database. You use the model as the

basis for customer emails that highlight vacation packages that are currently underbooked, or projected to be underbooked.

The company plans to incorporate cruise ship vacation packages. Cruise ship vacation packages include new features such as region availability and cruise line specialties that require changes to the tabular model.

You must ensure that the tabular model reflects the new vacation packages.

You need to configure the tabular data model.

What should you do?

A. Ensure that DirectQuery is enabled for the model.

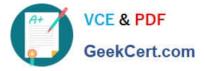

- B. Ensure that DirectQuery is disabled for the model.
- C. Ensure that the Transactional Deployment property is set to True.
- D. Ensure that the Transactional Deployment property is set to False.
- E. Process the model in Process Full mode.
- F. Process the model in Process Data mode.
- G. Process the model in Process Defrag mode.

Correct Answer: E

Process Full processes an Analysis Services object and all the objects that it contains. When Process Full is executed against an object that has already been processed, Analysis Services drops all data in the object, and then processes the object. This kind of processing is required when a structural change has been made to an object, for example, when an attribute hierarchy is added, deleted, or renamed.

#### **QUESTION 3**

You are troubleshooting query performance for a SQL Server Analysis Services (SSAS) cube.

A user reports that a Multidimensional Expressions (MDX) query is very slow.

You need to identify the MDX query statement in a trace by using SQL Server Profiler.

Which event class should you use?

- A. Get Data From Aggregation
- B. Query Subcube
- C. Query Begin
- D. Progress Report Begin
- E. Calculate Non Empty Begin
- F. Execute MDX Script Begin

Correct Answer: C

#### **QUESTION 4**

Note: This question is part of a series of questions that use the same or similar answer choices. An answer choice may be correct for more than one question in the series. Each question is independent of the other questions in this series. Information and details provided in a question apply only to that question. You administer a Microsoft SQL Server Analysis Services (SSAS) tabular model for a retail company. The model is the basis for reports on inventory levels, popular products, and regional store performance.

The company recently split up into multiple companies based on product lines. Each company starts with a copy of the database and tabular model that contains data for a specific product line.

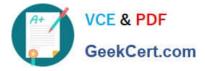

You need to optimize performance of queries that use the copied tabular models while minimizing downtime.

What should you do?

- A. Ensure that DirectQuery is enabled for the model.
- B. Ensure that DirectQuery is disabled for the model.
- C. Ensure that the Transactional Deployment property is set to True.
- D. Ensure that the Transactional Deployment property is set to False.
- E. Process the model in Process Full mode.
- F. Process the model in Process Data mode.
- G. Process the model in Process Defrag mode.

```
Correct Answer: C
```

The Transactional Deployment setting controls whether the deployment of metadata changes and process commands occurs in a single transaction or in separate transactions. If this option is True (default), Analysis Services deploys all

metadata changes and all process commands within a single transaction.

If this option is False, Analysis Services deploys the metadata changes in a single transaction, and deploys each processing command in its own transaction.

References:https://docs.microsoft.com/en-us/sql/analysis-services/multidimensional- models/deployment-script-files-specifying-processing-options

# **QUESTION 5**

A database named DB2 uses the InMemory query mode. Users frequently run the following query:

| EVALUATE                                                |     |
|---------------------------------------------------------|-----|
| FILTER (                                                |     |
| ADDCOLUMNS (                                            |     |
| VALUES ('Date'[Calendar Year]),                         |     |
| "Sales", CALCULATE (SUM ('Internet Sales'[Sales Amount] | ))  |
| ),                                                      |     |
| [Sales] > 8000000 💋                                     |     |
| ) <b>G</b>                                              | 的影响 |
| ORDER BY 'Date' [Calendar Year]                         |     |

You need to ensure no users see the PriorYearSales measure in the field list for the Sales table. What should you do?

A. Create a perspective, and ensure that the PriorYearSales measure is not added to the perspective. Ensure that users connect to the model by using the perspective.

B. Set the Display Folder property for PriorYearSales toHidden.

C. Remove the PriorYearSales measure from the default field set of the Sales table.

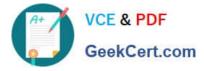

D. Create a role using Read permissions, and define a DAX expression to filter out the PriorYearSales measure. Add all users to the role.

Correct Answer: A

Using perspectives in the data model might help you expose a subset of tables, columns, and measures that are useful for a particular type of analysis. Usually, every user needs only a subset of data you create, and showing him or her the

model through perspectives can offer a better user experience.

From scenario; The PriorYearSales measure is referenced by other measures, and is not intended to be analyzed directly by users.

References: Microsoft SQL Server 2012 Analysis Services, The BISM Tabular Model, Microsoft Press (July 2012), page 305

#### **QUESTION 6**

You are a business analyst for a retail company that uses a Microsoft SQL Server Analysis Services (SSAS) multidimensional database for reporting. The database contains the following objects:

| Name                        | Content                                                      |
|-----------------------------|--------------------------------------------------------------|
| Internet Sales Amount 🖉     | online sales data                                            |
| Date 🧬                      | the date of sales                                            |
| Date.Calendar.Calendar Year | the calendar year of the sale                                |
| Date.Calendar.Mount         | the month of the sale                                        |
|                             | Internet Sales Amount<br>Date<br>Date.Calendar.Calendar Year |

You must create a report that shows, for each month, the Internet sales for that month and the total Internet sales for the calendar year up to and including the current month. You create the following MDX statement (Line numbers are included for reference only.):

| 01 |                                        |                    |       |
|----|----------------------------------------|--------------------|-------|
| 02 | SELECT                                 |                    |       |
| 03 | {([Measures].[Internet Sales Amount]), | [Measures].[Goal]} | on 0, |
| 04 | {[Date].[Calendar].[Month].Members} on | 1                  | 國新安國  |
|    | FROM [Adventure Works]; 🧭              |                    |       |

You need to complete the MDX statement to return data for the report. Which MDX segment should you use in line 01?

Α.

В.

C.

D.

Correct Answer: B

The following example returns the sum of the Measures. [Order Quantity] member, aggregated over the first eight

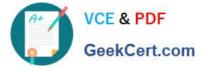

months of calendar year 2003 that are contained in the Date dimension, from the Adventure Works cube.

Copy

WITH MEMBER [Date].[Calendar].[First8Months2003] AS Aggregate(

PeriodsToDate(

[Date].[Calendar].[Calendar Year],

[Date].[Calendar].[Month].[August 2003]

)

)

SELECT

[Date].[Calendar].[First8Months2003] ON COLUMNS,

[Product].[Category].Children ON ROWS

FROM

[Adventure Works]

WHERE

[Measures].[Order Quantity]

References:https://docs.microsoft.com/en-us/sql/mdx/aggregate-mdx

# **QUESTION 7**

Note: This question is part of a series of questions that present the same scenario. Each question in the series contains a unique solution. Determine whether the solution meets the stated goals.

You have a Microsoft SQL Server Analysis Services (SSAS) multidimensional database that stores customer and order data for customers in the United States only. The database contains the following objects:

| Туре      | Name                                                                        | Content                                                |
|-----------|-----------------------------------------------------------------------------|--------------------------------------------------------|
| Measure   | Reseller Average Unit Price                                                 | the average unit price of sales                        |
| Dimension | Geography                                                                   | the location of resellers                              |
| Hierarchy | Geography.State-Province                                                    | the state or province where the<br>reseller is located |
| Member    | Geography.State-Province.&[WA]&[US],<br>Geography.State-Province.&[GA]&[US] | a specific state and country/region                    |

You must create a KPI named Large Sales Target that uses the Traffic Light indicator to display status. The KPI must

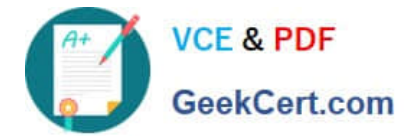

contain:

| Expression type | Description                                                                                                    |
|-----------------|----------------------------------------------------------------------------------------------------|
| Value           | the reseller average unit price 🔉 🔊                                                                                                    |
| Goal            | the average reseller average wit price for US states other than Colorado (CO)                                                                                                    |
| Status          | a green indicator if the value is at least 10 percent above the goal, a red<br>indicator if the value is 15 percent or more below the goal, and a yellow<br>indicator for other values |
| Trend           | the value for trend is always 0                                                                                                    |

You need to create the KPI.

Solution: You set the value of the Status expression to:

```
Case

When KpiValue("Reseller Average Unit Price")/KpiGoal("Large Sales Target") >= 1.1

Then 1

When KpiValue("Reseller Average Unit Price")/KpiGoal("Large Sales Target") < 1.1

And

KpiValue("Reseller Average Unit Price")/KpiGoal("Large Sales Target") > .85

Then 0

Else-1

End
```

Does the solution meet the goal?

A. Yes

B. No

Correct Answer: A

#### **QUESTION 8**

Note: This question is part of a series of questions that present the same scenario. Each question in the series contains a unique solution. Determine whether the solution meets the stated goals.

You deploy a tabular data model to an instance of Microsoft SQL Server Analysis Services (SSAS). The model uses an in-memory cache to store and query data. The data set is already the same size as the available RAM on the server.

Data volumes are likely to continue to increase rapidly.

Your data model contains multiple calculated tables.

The data model must begin processing each day at 2:00 and processing should be complete by 4:00 the same day. You observe that the data processing operation often does not complete before 7:00. This is adversely affecting team

members.

You need to improve the performance.

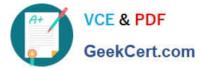

Solution: Enable Buffer Cache Extensions.

Does the solution meet the goal?

A. Yes

B. No

Correct Answer: B

In this scenario we would need both Buffer Cache Extensions and SSD.

The buffer pool extension provides the seamless integration of a nonvolatile random access memory (that is, solid-state drive) extension to the Database Engine buffer pool to significantly improve I/O throughput.

References:https://docs.microsoft.com/en-us/sql/database-engine/configure- windows/buffer-pool-extension

#### **QUESTION 9**

You are developing a SQL Server Analysis Services (SSAS) tabular project.

You need to grant the minimum permissions necessary to enable users to query data in a data model.

Which role permission should you use?

- A. Explorer
- B. Process
- C. Browser
- D. Administrator
- E. Select
- F. Read
- Correct Answer: F

### **QUESTION 10**

You are managing a SQL Server Analysis Services (SSAS) tabular database.

The database must meet the following requirements:

The processing must load data into partitions or tables. The processing must not rebuild hierarchies or relationships. The processing must not recalculate calculated columns.

You need to implement a processing strategy for the database to meet the requirements.

Which processing mode should you use?

#### A. Process Clear

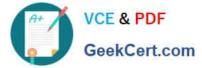

- B. Process Data
- C. Process Add
- D. Process Full
- E. Process Default

Correct Answer: C

# **QUESTION 11**

Note: This question is part of a series of questions that present the same scenario. Each question in the series contains a unique solution. Determine whether the solution meets the stated goals.

You deploy a tabular data model to an instance of Microsoft SQL Server Analysis Services (SSAS). The model uses an in-memory cache to store and query data. The data set is already the same size as the available RAM on the server.

Data volumes are likely to continue to increase rapidly.

Your data model contains multiple calculated tables.

The data model must begin processing each day at 2:00 and processing should be complete by 4:00 the same day. You observe that the data processing operation often does not complete before 7:00. This is adversely affecting team

members.

You need to improve the performance.

Solution: Change the storage mode for the data model to DirectQuery.

Does the solution meet the goal?

A. Yes

B. No

Correct Answer: A

By default, tabular models use an in-memory cache to store and query data. When tabular models query data residing in-memory, even complex queries can be incredibly fast. However, there are some limitations to using cached data.

Namely, large data sets can exceed available memory, and data freshness requirements can be difficult if not impossible to achieve on a regular processing schedule.

DirectQuery overcomes these limitations while also leveraging RDBMS features making query execution more efficient.

With DirectQuery: +

Data is up-to-date, and there is no extra management overhead of having to maintain a separate copy of the data (in the in-memory cache). Changes to the underlying source data can be immediately reflected in queries against the data

model. Datasets can be larger than the memory capacity of an Analysis Services server.

Etc.

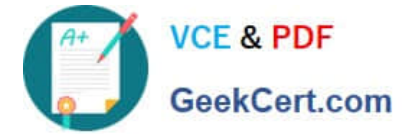

References:https://docs.microsoft.com/en-us/sql/analysis-services/tabular-models/directquery-mode-ssas-tabular

# **QUESTION 12**

Note: This question is part of a series of questions that use the same or similar answer choices. An answer choice may be correct for more than one question in the series. Each question is independent of the other questions in this series. Information and details provided in a question apply only to that question.

You have a Microsoft SQL Server Analysis Services (SSAS) instance that is configured to use multidimensional mode. You create the following cube:

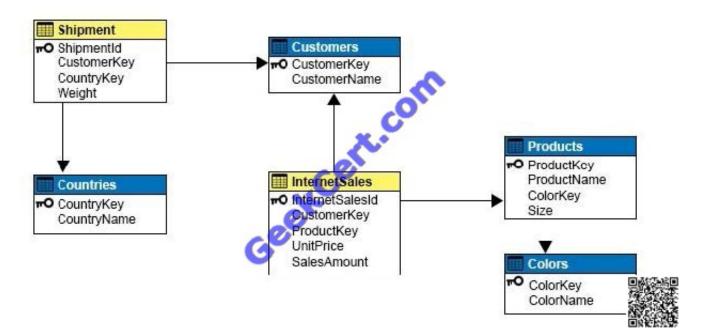

Users need to be able to analyze sales by product and color.

You need to create the dimension.

Which relationship type should you use between the InternetSales table and the new dimension?

- A. no relationship
- B. regular
- C. fact
- D. referenced
- E. many-to-many
- F. data mining

A reference dimension relationship between a cube dimension and a measure group exists when the key column for the dimension is joined indirectly to the fact table through a key in another dimension table, as shown in the following

Correct Answer: D

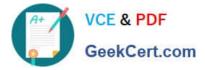

illustration.

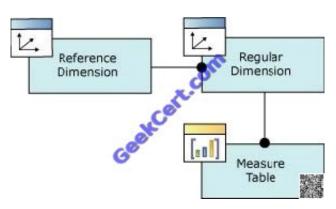

A reference dimension relationship represents the relationship between dimension tables and a fact table in a snowflake schema design. When dimension tables are connected in a snowflake schema, you can define a single dimension using columns from multiple tables, or you can define separate dimensions based on the separate dimension tables and then define a link between them using the reference dimension relationship setting. The following figure shows one fact table named InternetSales, and two dimension tables called Customer and Geography, in a snowflake schema.

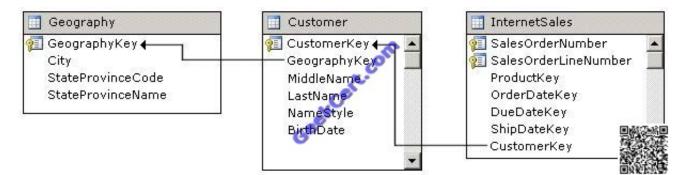

You can create two dimensions related to the InternetSales measure group: a dimension based on the Customer table, and a dimension based on the Geography table. You can then relate the Geography dimension to the InternetSales measure group using a reference dimension relationship using the Customer dimension.

# **QUESTION 13**

Note: This question is part of a series of questions that present the same scenario. Each question in the series contains a unique solution. Determine whether the solution meets the stated goals.

A company has an e-commerce website. When a customer places an order, information about the transaction is inserted into tables in a Microsoft SQL Server relational database named OLTP1. The company has a SQL Server Analysis

Services (SSAS) instance that is configured to use Tabular mode. SSAS uses data from OLTP1 to populate a data model.

Sales analysts build reports based on the SSAS model. Reports must be able to access data as soon as it is available in the relational database.

You need to configure and deploy an Analysis Services project to the Analysis Services instance that allows near realtime data source access.

Solution: In the Deployment Option property for the report, you set the Query Mode to InMemory with DirectQuery.

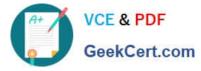

Does the solution meet the goal?

A. Yes

B. No

Correct Answer: B

With InMemory with DirectQuery: Queries use the cache by default, unless otherwise specified in the connection string from the client. References: https://msdn.microsoft.com/en-us/library/hh230898(v=sql.120).aspx

# **QUESTION 14**

Note: This question is part of a series of questions that present the same scenario. Each question in the series contains a unique solution. Determine whether the solution meets the stated goals.

You have a Microsoft SQL Server Analysis Services (SSAS) multidimensional database that stores customer and order data for customers in the United States only. The database contains the following objects:

| Туре      | Name                                                                        | Content                                                |
|-----------|-----------------------------------------------------------------------------|--------------------------------------------------------|
| Measure   | Reseller Average Unit Price                                                 | the average unit price of sales                        |
| Dimension | Geography                                                                   | the location of resellers                              |
| Hierarchy | Geography.State-Province                                                    | the state or province where the<br>reseller is located |
| Member    | Geography.State-Province.&[WA]&[US],<br>Geography.State-Province.&[GA]&[US] | a specific state and country/region                    |

You must create a KPI named Large Sales Target that uses the Traffic Light indicator to display status. The KPI must contain:

| Expression type | Description                                                                                                    |
|-----------------|----------------------------------------------------------------------------------------------------|
| Value           | the reseller average unit price 🔉 🔊                                                                                                    |
| Goal            | the average reseller average wit price for US states other than Colorado (CO)                                                                                                    |
| Status          | a green indicator if the value is at least 10 percent above the goal, a red<br>indicator if the value is 15 percent or more below the goal, and a yellow<br>indicator for other values |
| Trend           | the value for trend is always 0                                                                                                    |

You need to create the KPI.

Solution: You set the value of the Status expression to:

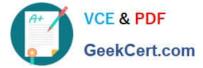

|     |       | <pre>KpiValue("Large Sales Target")/KpiGoal("Large Sales Target") &gt;= 1.1 Then 1</pre> |
|-----|-------|------------------------------------------------------------------------------------------|
|     |       | KpiValue("Large Sales Target")/KpiGoal("Large Sales Target") < 1.1<br>And                |
|     | 1000  | KpiValue("Large Sales Target"//KpiGoal("Large Sales Target") > .85                       |
|     | Ihen  | 0                                                                                        |
|     | Else- | -1 6                                                                                     |
| End |       |                                                                                          |

Does the solution meet the goal?

A. Yes

B. No

Correct Answer: B

### **QUESTION 15**

You are developing a SQL Server Analysis Services (SSAS) tabular project that will be used by the finance, sales, and marketing teams.

The sales team reports that the model is too complex and difficult to use. The sales team does not need any information other than sales-related resources in the tabular model. The finance and marketing teams need to see all the resources in the tabular model.

You need to implement a solution that meets the needs of the sales team while minimizing development and administrative effort. What should you do?

A. Create a separate partition for each team.

B. Create a separate data source for each team.

C. Create a perspective for the sales team.

D. Enable client side security to filter non-sales data.

Correct Answer: C

Latest 70-768 Dumps

<u>70-768 PDF Dumps</u>

70-768 Practice Test

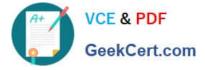

To Read the Whole Q&As, please purchase the Complete Version from Our website.

# Try our product !

100% Guaranteed Success
100% Money Back Guarantee
365 Days Free Update
Instant Download After Purchase
24x7 Customer Support
Average 99.9% Success Rate
More than 800,000 Satisfied Customers Worldwide
Multi-Platform capabilities - Windows, Mac, Android, iPhone, iPod, iPad, Kindle

We provide exam PDF and VCE of Cisco, Microsoft, IBM, CompTIA, Oracle and other IT Certifications. You can view Vendor list of All Certification Exams offered:

# https://www.geekcert.com/allproducts

# **Need Help**

Please provide as much detail as possible so we can best assist you. To update a previously submitted ticket:

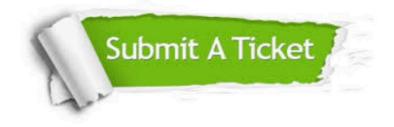

#### **One Year Free Update**

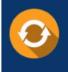

Free update is available within One Year after your purchase. After One Year, you will get 50% discounts for updating. And we are proud to boast a 24/7 efficient Customer Support system via Email.

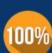

Money Back Guarantee

To ensure that you are spending on quality products, we provide 100% money back guarantee for 30 days from the date of purchase.

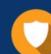

#### Security & Privacy

We respect customer privacy. We use McAfee's security service to provide you with utmost security for your personal information & peace of mind.

Any charges made through this site will appear as Global Simulators Limited. All trademarks are the property of their respective owners. Copyright © geekcert, All Rights Reserved.